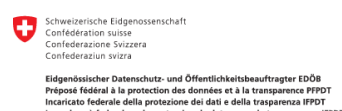

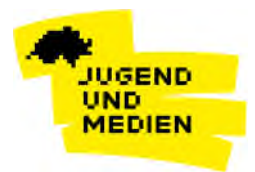

### Soziale Netzwerke

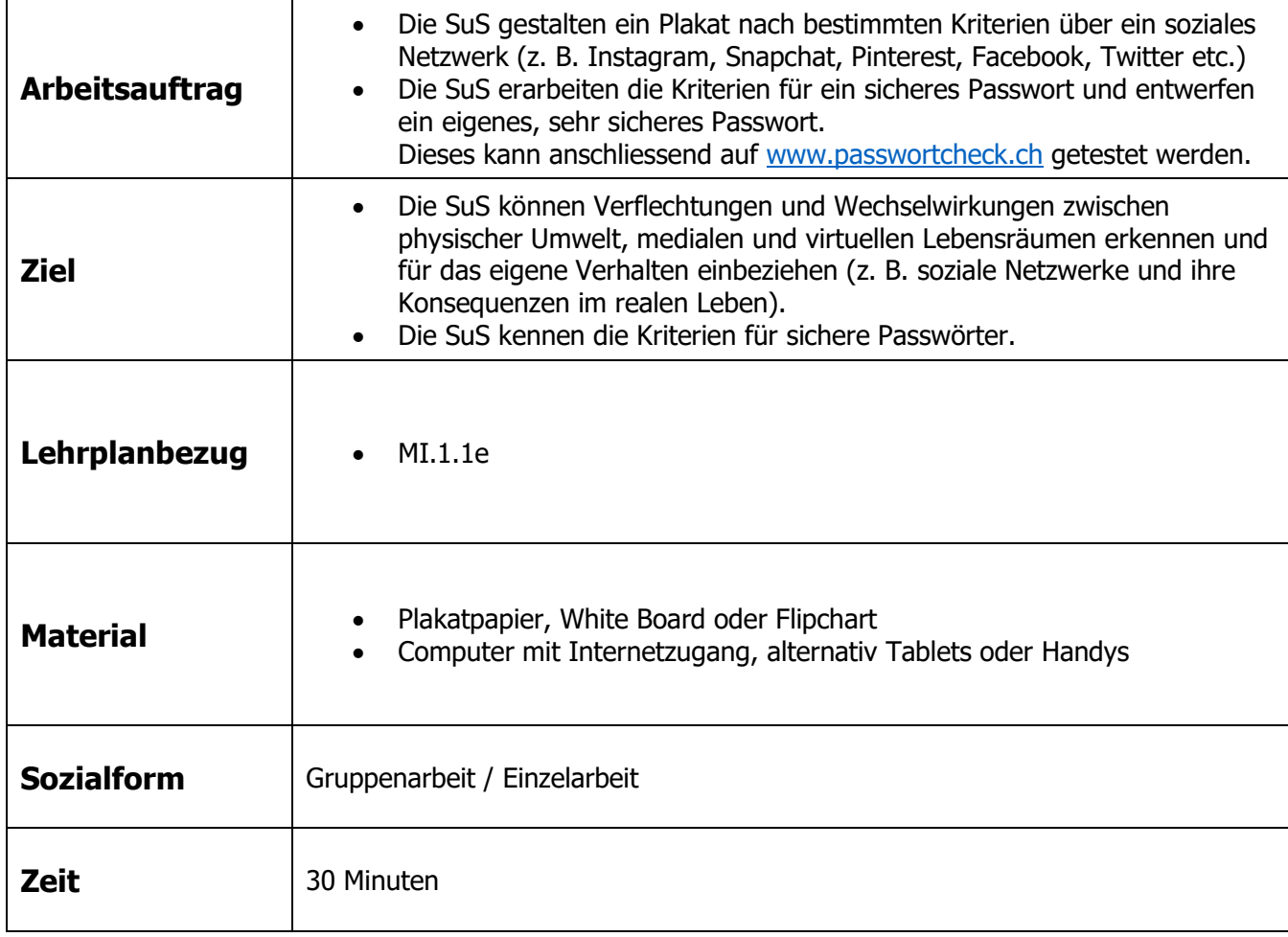

#### **Zusätzliche Informationen:**

- Für die Bearbeitung des Gruppenauftrages zu den sozialen Netzwerken empfiehlt es sich, in der Klasse abzuklären, welche Netzwerke von den SuS tatsächlich genutzt werden.
- Es kann für die SuS durchaus auch interessant sein, «fremde» soziale Netzwerke zu untersuchen und Unterschiede zu den von ihnen genutzten zu finden.
- Statistiken zur Social-Media-Nutzung: https://de.statista.com/themen/1842/soziale-netzwerke/ Die hier aufgelisteten Statistiken können als Einstieg gebraucht werden, um den SuS das Ausmass und die Bedeutung der sozialen Netzwerke weltweit aufzuzeigen.

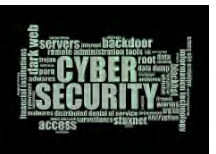

# **Soziale Netzwerke**

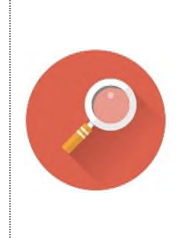

Recherche **Gestaltet in Dreiergruppen ein Plakat, auf welchem ihr ein soziales Netzwerk vorstellt.**  Zur Auswahl stehen: Snapchat, Instagram, Facebook, Twitter, Pinterest, Myspace, Tumblr, Flickr

Auf dem Plakat sollen folgende Informationen dargestellt werden:

- Was ist der Zweck des sozialen Netzwerkes? Was kann man als Nutzer machen?
- $\checkmark$  Wie viele Nutzer hat das soziale Netzwerk in der Schweiz? Wie viele weltweit?
- $\checkmark$  Wem gehört das soziale Netzwerk? Welche Person(en)/Firma steckt dahinter?
- $\checkmark$  Wie kann man sich mit anderen Nutzern verbinden? Wie kann man in Kontakt treten?
- $\checkmark$  Welche Inhalte können mit anderen Nutzern geteilt werden?
- $\checkmark$  Wie viele Schülerinnen und Schüler in der Klasse nutzen dieses soziale Netzwerk?
- $\checkmark$  Was geschieht mit den Daten, wenn sie einmal hochgeladen wurden?
- $\checkmark$  Kann man seinen Account auch wieder löschen? Was geschieht dann mit den Daten?
- $\checkmark$  Zusätzliche interessante Informationen zu eurem sozialen Netzwerk

Sammelt die Informationen zuerst auf einem Notizblatt und ordnet sie anschliessend. Gestaltet danach euer Plakat.

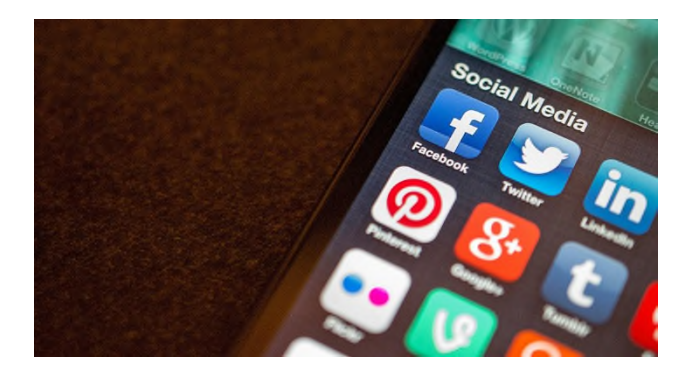

Hilfreiche Links bei der Suche nach Informationen:

https://alike.ch/soziale-netzwerke-inder-schweiz-die-liste/

https://hosting.1und1.de/digitalguide/ online-marketing/social-media/diewichtigsten-social-media-plattformen/

Bildquelle: Sputnik Deutschland https://de.sputniknews.com/politik/20161217313803946-deutschland-sozialnetze-fake-news-strafen/

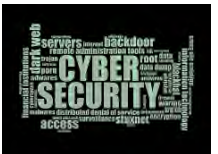

# **Sichere Passwörter**

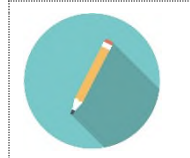

Aufgabe **Um deine Accounts effektiv zu schützen, empfiehlt es sich, ein sicheres Passwort einzurichten.** 

## **1. Bisherige Passwörter überprüfen**

Unter https://www.passwortcheck.ch kannst du deine momentan verwendeten Passwörter auf ihre Stärke überprüfen lassen.

#### **2. Kriterien für ein sicheres Passwort**

Notiere in der unten stehenden Liste, welche Kriterien ein sicheres Passwort gemäss https://www.passwortcheck.ch/ erfüllen muss.

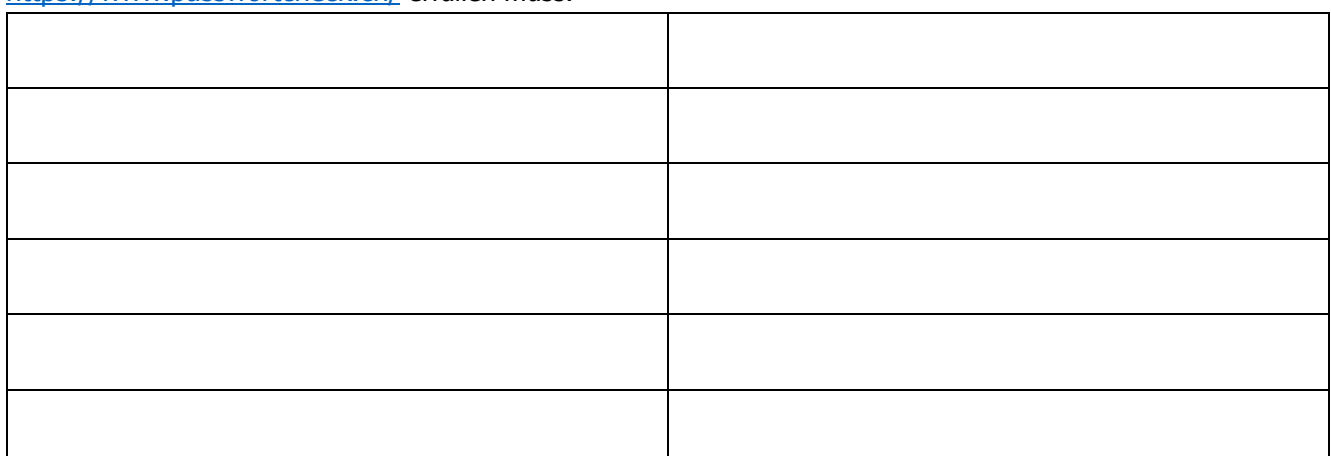

## **3. Zudem gilt es, bei der Wahl des Passwortes weitere Kriterien zu beachten**

Besuche die Seite von SRF und lies die Hinweise für ein sicheres Passwort durch. https://www.srf.ch/sendungen/kassensturz-espresso/services/anleitung-kreieren-sie-ein-sicheres-passwort Ergänze nun die oben stehende Liste mit den zusätzlichen Tipps.

#### **4. Kreiere nun dein eigenes, sicheres Passwort und teste es auf der Seite**

https://www.passwortcheck.ch/

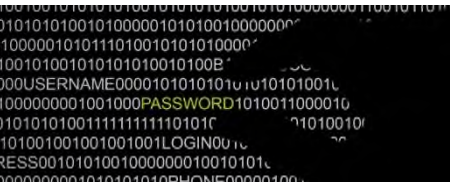

Bildquelle: Pinterest (https://www.pinterest.com/pin/129197083034873794/)

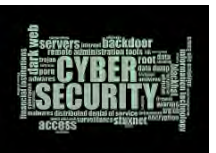

# **Lösungsvorschläge**

## **Arbeitsblatt «Soziale Netzwerke»**

individuelle Lösungen der SuS, je nach gewähltem Netzwerk Sollten innerhalb der Klasse noch weitere Netzwerke genutzt werden, können diese in der Auswahlliste ergänzt werden.

# **Arbeitsblatt «Sichere Passwörter»**

#### **Kriterien für ein sicheres Passwort**

Notiere in der unten stehenden Liste, welche Kriterien ein sicheres Passwort gemäss www.passwortcheck.ch erfüllen muss.

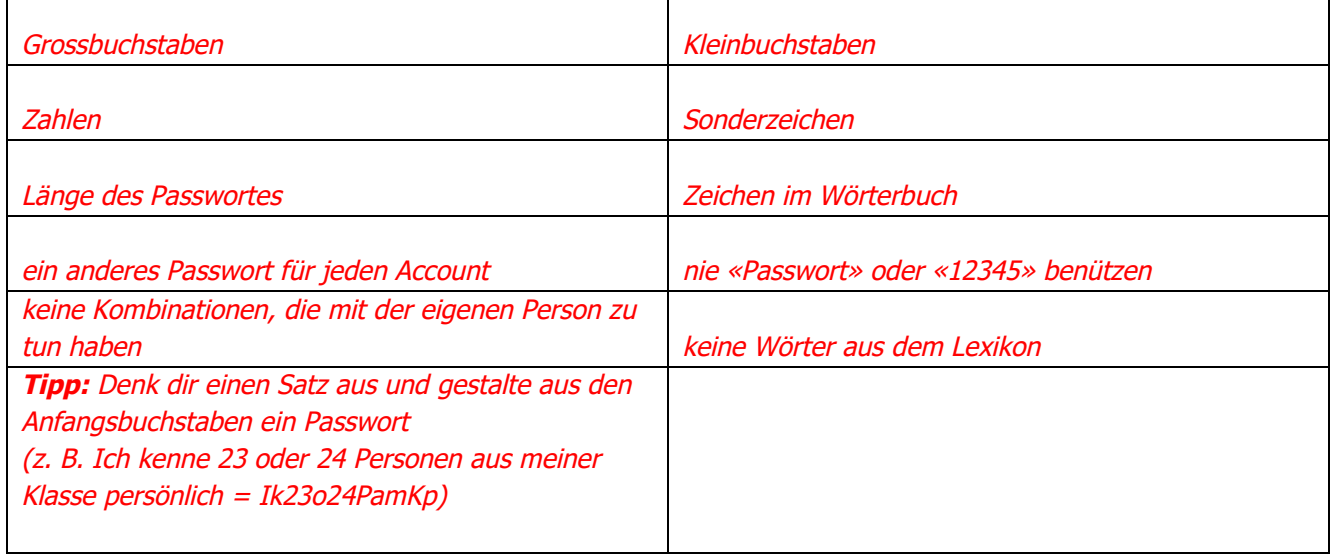

## **Anregung, wie die Aufgabe gelöst werden könnte**

Für die Bearbeitung beider Arbeitsblätter ist ein Zugang zum **Internet** notwendig.

Zum einen, um Informationen über das gewählte soziale Netzwerk zu sammeln, zum anderen, um das eigene und das kreierte Passwort zu kontrollieren und die Hinweise für ein sicheres Passwort nachzuschlagen.

Da die SuS nur kurze Eingaben tätigen müssen, kann ggf. auch mit Tablets oder Mobiltelefonen gearbeitet werden.